# **5 pasos para empezar a operar futuros de Renta Variable**

Comenzamos 10:05 hs

**Matba Rofex** 

## Entender qué son los futuros

## Paso 0: **Entender qué son los futuros**

GRUPO Matba Rofex

#### **¿Qué es un contrato a futuro?**

Compromiso de compra/venta a realizarse en una fecha futura y a un precio preacordado.

#### **Conceptos Claves**

- **Activo Subyacente**
- Fecha de vencimiento
- Precio
- Garantía Apalancamiento
- Diferencias Diarias (MTM)

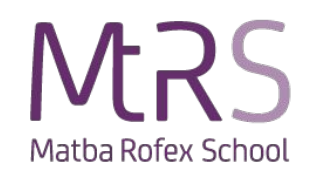

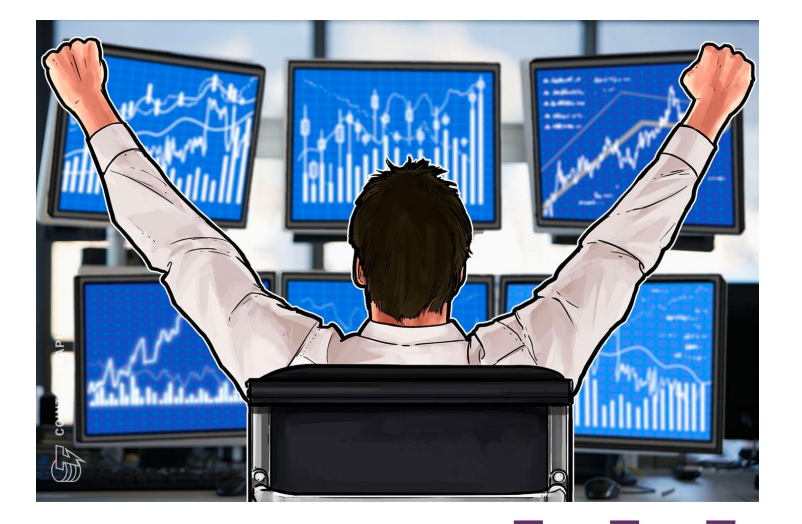

## **Conocer los productos**

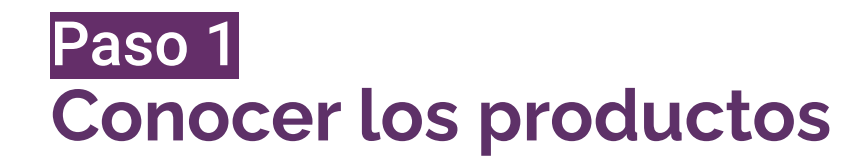

#### GRUPO Matba Rofex

# **Futuros de Renta Variable**

- **● Acciones Individuales**
	- $\rightarrow$  GGAL
	- ➔ YPFD
	- $\rightarrow$  PAMP

#### **● Futuros acciones individuales:**

- $\rightarrow$  Tamaño: 100 acciones
- ➔ Vencimiento último día hábil del mes del contrato
- ➔ Posiciones bimestrales
- $\rightarrow$  Liquidación financiera

#### Conocé más en nuestro [canal de YouTube](https://www.youtube.com/c/MatbaRofex)

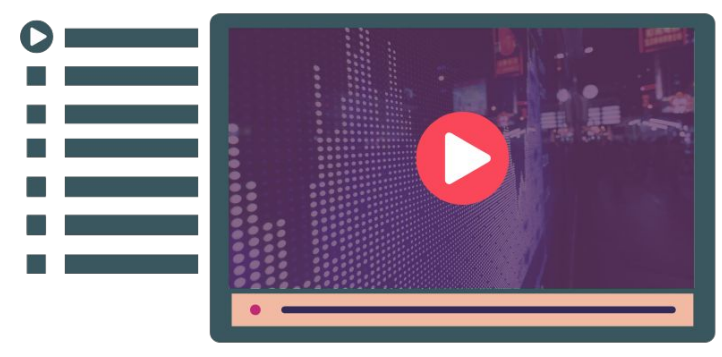

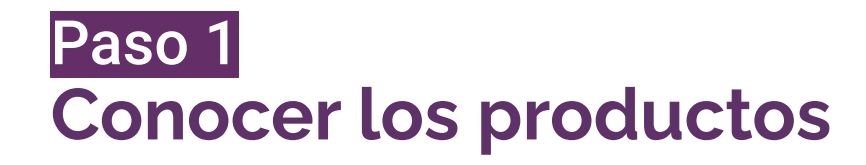

#### **Futuros de Renta Variable** [Ver Guía de Negociación](https://www.matbarofex.com.ar/documentos/investigacion/guia-de-negociacion-futuro-y-opciones-de-indice-de-acciones-rofex-20)

#### **Índice RFX20**

- ➔ Cartera teórica compuesta por 20 acciones argentinas
- ➔ Mide el desempeño del mercado local
- ➔ Se revisa cuatrimestralmente en función de liquidez

#### **● Futuro RFX20**

- $\rightarrow$  Tamaño: 1 índice
- ➔ Vencimiento último día hábil del mes del contrato
- $\rightarrow$  Posiciones bimestrales
- $\rightarrow$  Liquidación financiera

GRUPO Matba Rofex

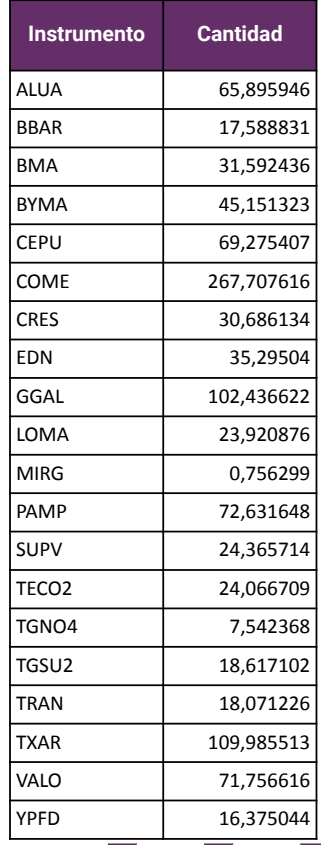

## **Visor de Precios**

#### GRUPO Matba Rofex

#### [Ir al sitio](https://matbarofex.primary.ventures/futuros/financieros)

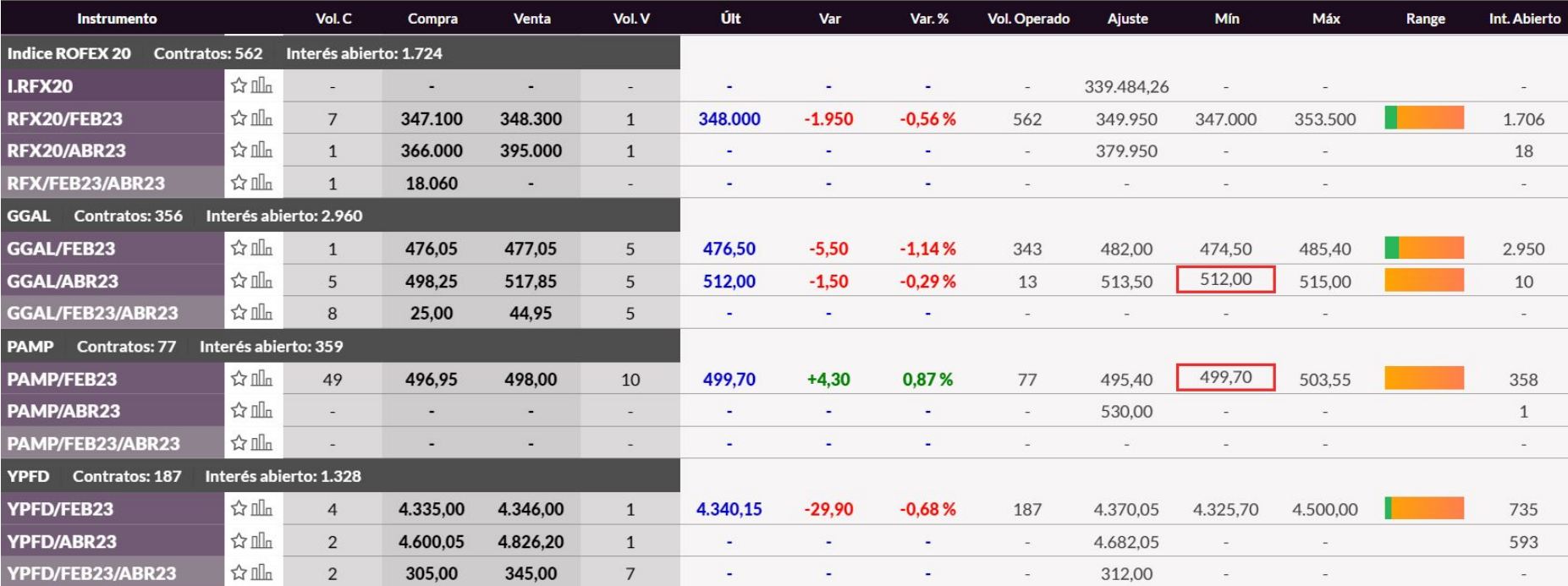

## **Abrir cuenta y fondearla**

## Paso 2 **Abrir cuenta y fondearla**

#### GRUPO Matba Rofex

#### **No tengo cuenta**

- **Elegir [ALYC](https://www.matbarofex.com.ar/listado-de-agentes)**
- Solicitar apertura de cuenta

#### **Tengo cuenta**

- Cargar saldo para poder operar
- ¿Cuánto? [Garantía](https://argentinaclearing.com.ar/docs/listado-de-margenes/)
- Aclaración: no hace falta que la garantía esté en pesos. Puede ser en cualquiera de los [Activos Aceptados](https://argentinaclearing.com.ar/docs/activos-aceptados-en-garantia/)

**RFX20**: **\$30.000 GGAL**: **\$4.800 YPFD**: **\$45.000 PAMP**: **\$5.000**

## **Definir la estrategia**

Paso 3 **Definir la estrategia**

GRUPO Matba Rofex

#### **Tipos de estrategia**

- **Cobertura**: frente a la volatilidad de precios.
- **Inversión**: Posicionarse a la baja/suba aprovechando el apalancamiento que permiten los futuros.
- **● Arbitraje de tasa:** permite capturar una ganancia libre de riesgo.

## **Operar y hacer el seguimiento**

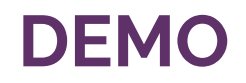

# GRUPO<br>Matba Rofex

#### **Simulador reMarkets**

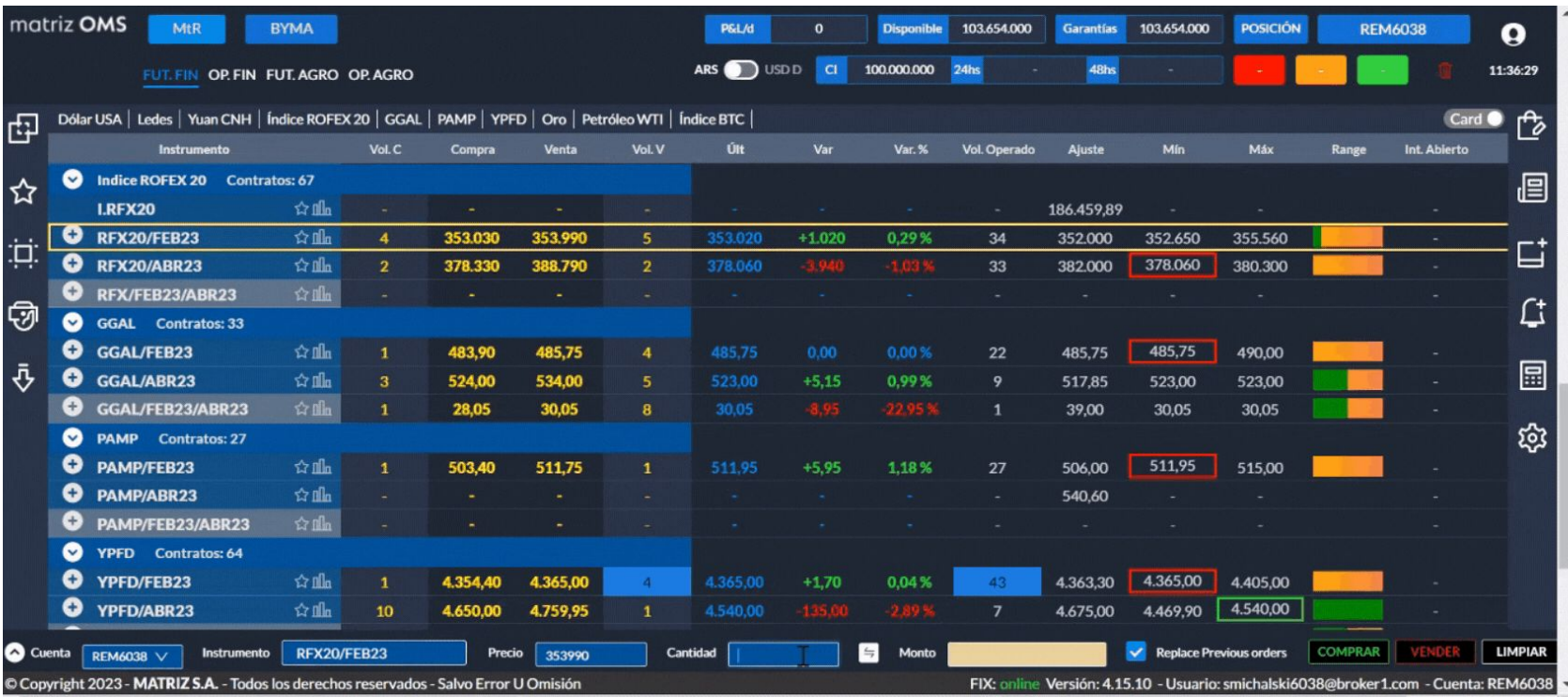

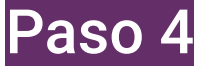

## **Operar y hacer el seguimiento**

### **Ejercicio Práctico**

- **Estrategia:** inversión con visión alcista
	- 16/1 compro 1 contrato de **YPFD/FEB23**
	- **Vencimiento**: 28/02/2023
- Precio por contrato: \$4.100
	- $\circ$  Valor nocional = \$410.000
- Garantía requerida: \$45.000 (11%).
	- En mi cuenta tengo
		- Bono GD30 (600 nominales) = \$65.100
	- $\circ$  Aforo del 80% = \$52.080

Puedo abrir ese contrato sin integrar más dinero

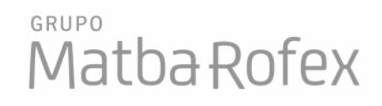

#### **CONFIRMAR COMPRA**

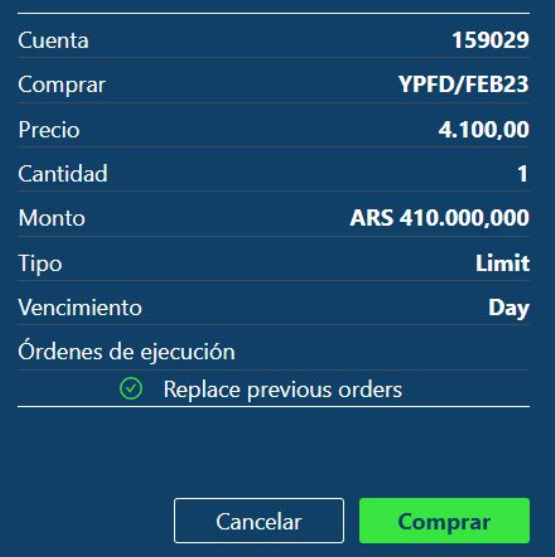

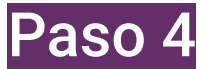

## **Operar y hacer el seguimiento**

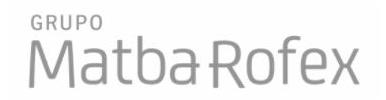

#### **Diferencias Diarias (MTM)**

- Todos los días se calcula un precio de ajuste para cada contrato
- Al compararlo con el precio operado, puedo obtener un resultado positivo, negativo o neutro
- Si el resultado es positivo, me queda como saldo disponible
- Si el resultado es negativo, lo debo integrar a mi cuenta o se descuenta del saldo disponible

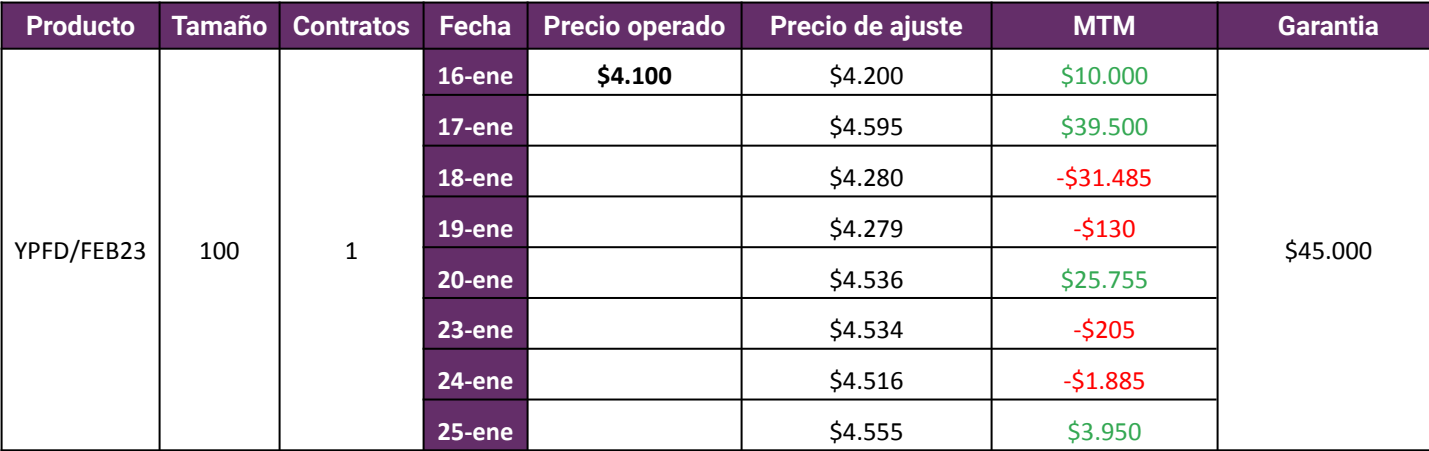

## **Cerrar posición y calcular resultado**

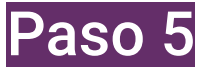

# **Cerrar posición y calcular resultado**

GRUPO Matba Rofex

### **¿Cómo cerrar la posición?**

- Ir a **vencimiento**: esperar al 28 de Febrero.
- Realizar la operación inversa:
	- ➔ El 26/01 **vendo** YPFD/FEB23 a \$4.600

#### **¿Cómo calculo mi resultado final?**

● Resultado = (Precio Venta - Precio Compra) **x** T **-** Comisiones **-** Derechos Mercado (0,024%)

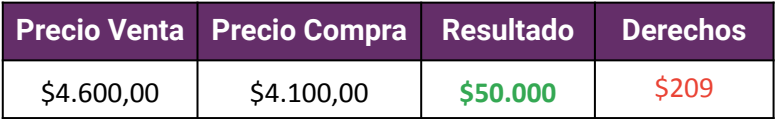

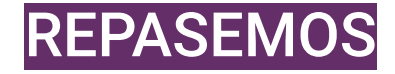

GRUPO Matba Rofex

- **1.** Conocer y entender los futuros
- **2.** Abrir cuenta y fondearla
- **3.** Definir la estrategia
- **4.** Operar y hacer el seguimiento
- **5.** Cerrar posición y calcular resultado

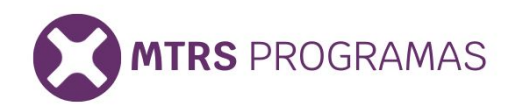

#### **PIV23** Programa intensivo de futuros y opciones

Duración: 12 clases (24 horas) Inicio: 07 de febrero de 2023 **Horario:** de 9:00 a 11:00 hs.

# **PMC23**

#### Programa de formación en Mercado de capitales

Duración: 60 horas Inicio: 07 de marzo de 2023 Horario: de 9:00 a 11:00 hs.

#### **Cupón de descuento: webinarv23**

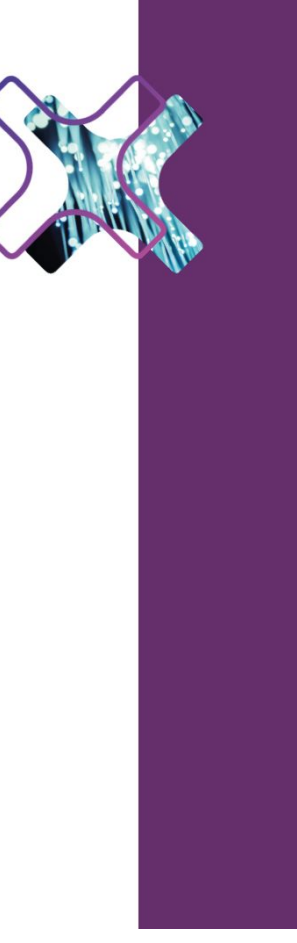

## **Sigamos aprendiendo**

#### GRUPO Matba Rofex

# **BUSCANOS EN LAS REDES**

# $\mathbf y$  in  $\mathbf o$  f  $\odot$   $\mathbf O$

**+info:** smichalski@matbarofex.com.ar **MTR School:** <https://www.mtrschool.com.ar/>

Paraguay 777 Piso 15 S2000CVO Rosario Tel: +54 341 5302900

Maipú 1300 Piso 2, C1006ACT CABA Tel: +54 11 43114716

# **MUCHAS** GRACIAS!!

**GRUPO Matba Rofex**